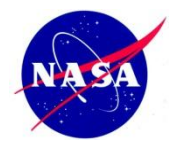

## NASA Goddard Giovanni Support For YOTC

Dana Ostrenga GES DISC, NASA GSFC/Adnet Dr. Zhong Liu GES DISC, NASA GSFC/George Mason Univ Dr. Gregory Leptoukh GES DISC, NASA GSFC Dr. Duane Waliser, Jet Propulsion Laboratory Dr. Mitchell Moncrieff, NCAR

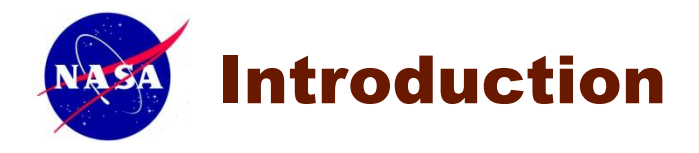

#### •**What is YOTC**?

Year Of Tropical Convection (YOTC), a joint activity of the *World Climate Research Programme (WCRP)* and *World Weather Research Programme (WWRP)/THORPEX*, is a 2-year period of coordinated observing, modeling, and forecasting with a focus on organized tropical convection, its prediction, and predictability.

### • **What is GES DISC**?

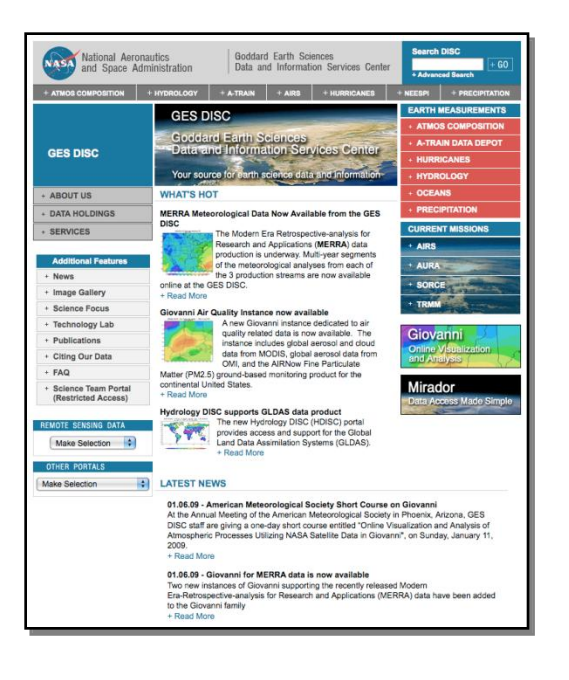

The Goddard Earth Sciences Data and Information Services Center (GES DISC) supports archive and distribution of hundreds of datasets for multiple satellite sensors, ground measurements, and models. These include Aqua AIRS, Aura HIRDLS/MLS/OMI, SORCE, TOMS, TOVS, TRMM, UARS, GLDAS and MERRA.

Through various available services and tools, the GES DISC provides users with multi-sensor and model visual comparisons and data access via a number of projects crossing several disciplines.

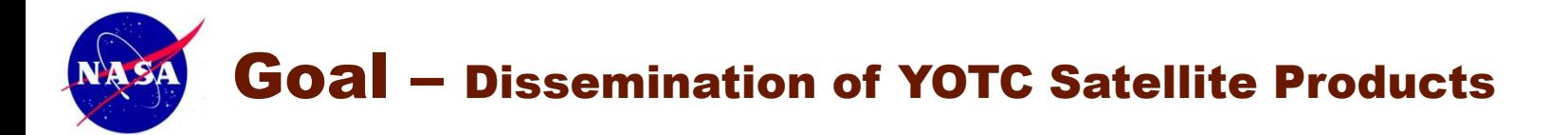

*O*ur goal is to facilitate data usage as much as possible by providing a way the community can easily visualize and access the data.

We provide:

- $\triangleright$  A user friendly, interactive interface to efficiently visualize and analyze the data.
- Multiple output data formats to the user can use desired post-analysis software.
- $\triangleright$  Easy to use efficient data download methods.

### *V*isualization and access Methods:

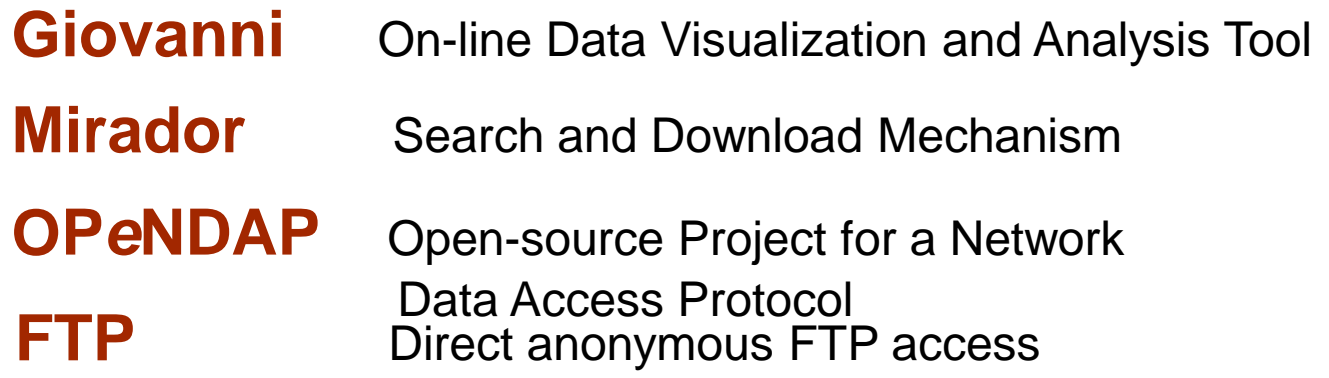

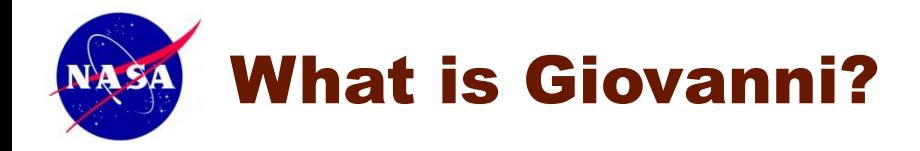

*G*iovanni is a Web-based application developed by the GES DISC that provides a simple and easy way to visualize, analyze, and access vast amounts of Earth science remote sensing and model data.

*O*nly a Web browser is needed. There is no need to learn data formats, programming, or download large amounts of data.

*V*isualizations and analysis services include latitudelongitude maps, **time series diagrams**, latitude-time and longitude-time Hovmöller diagrams, and animations. New visualizations will be introduced over time.

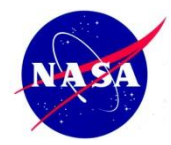

## Giovanni Allows Scientists to Concentrate on the Science

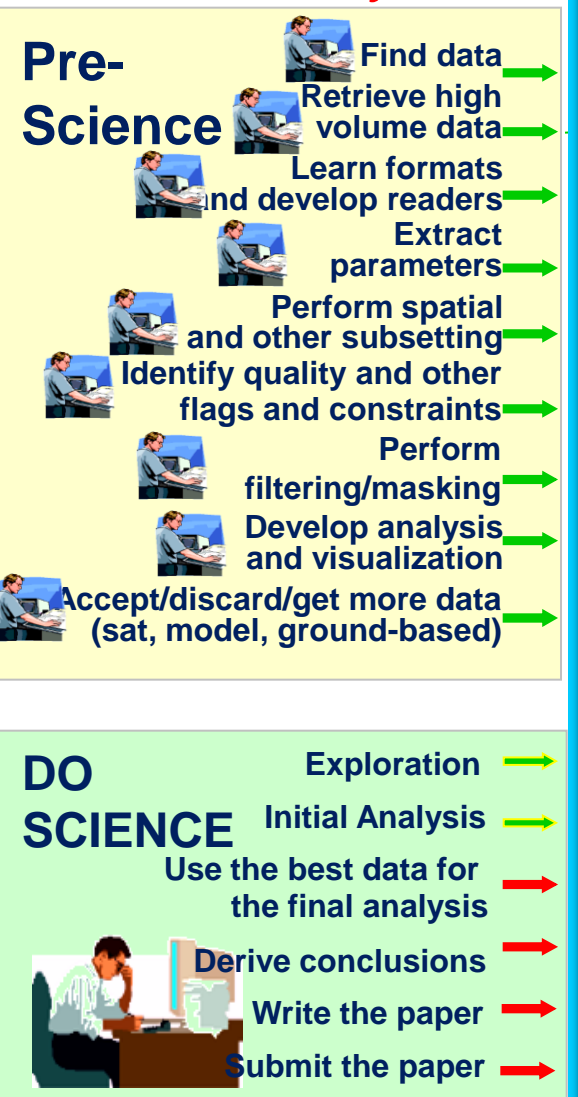

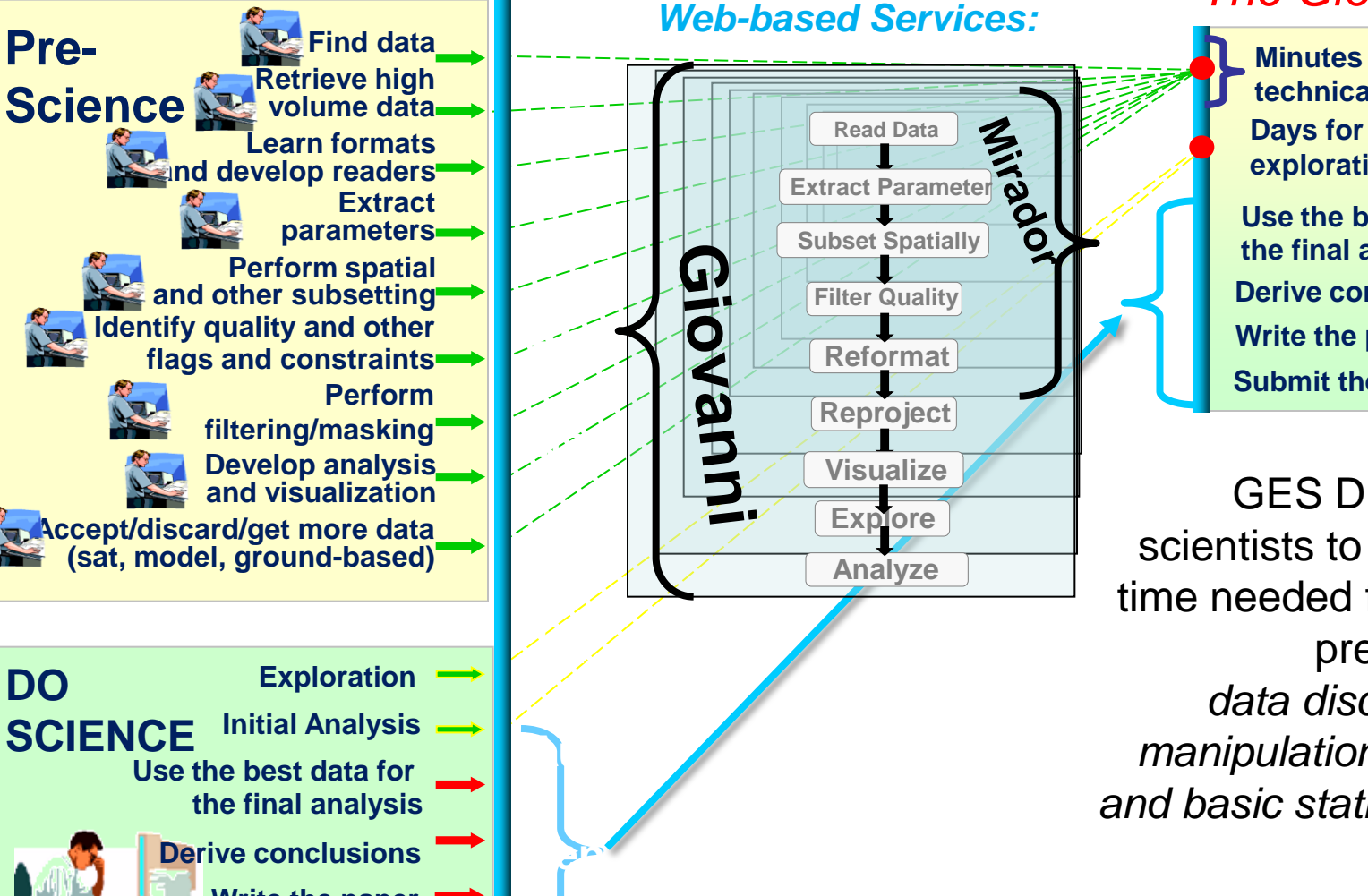

**Oct**

## *The Old Way: The Giovanni Way:*

**Submit the paper Minutes for technicalities exploration Use the best data for the final analysis Write the paper SCIENCE Derive conclusions DO** 

GES DISC tools allow scientists to *compress* the time needed for pre-science preliminary tasks: *data discovery, access, manipulation, visualization, and basic statistical analysis*.

Scientists have *more time to do science!*

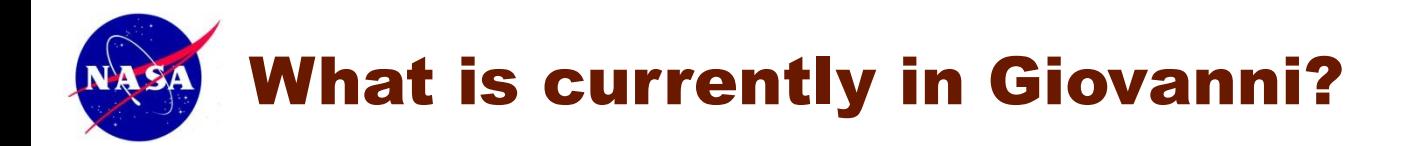

• Almost 40 customized Giovanni portals • Thousands of geophysical parameters Data from:

- $\sim$  20 space-based instruments
- $\sim$  50 models

**EPA and Aeronet stations** 

• Multiple visualization and statistical analysis functionalities including data intercomparison Data lineage

• Subsetted data downloads in multiple formats

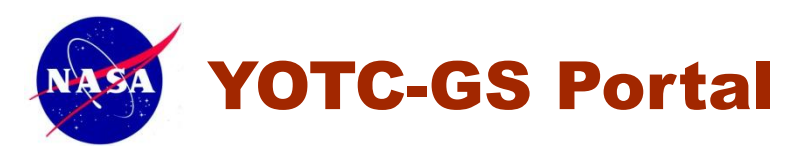

*T*he **YOTC Portal** is a web -based information portal that provides the user community with information on the YOTC program satellite data sets .

#### **Information Includes:**

Documentation Data Visualization Data Access Dataset Information Applications Science Focus

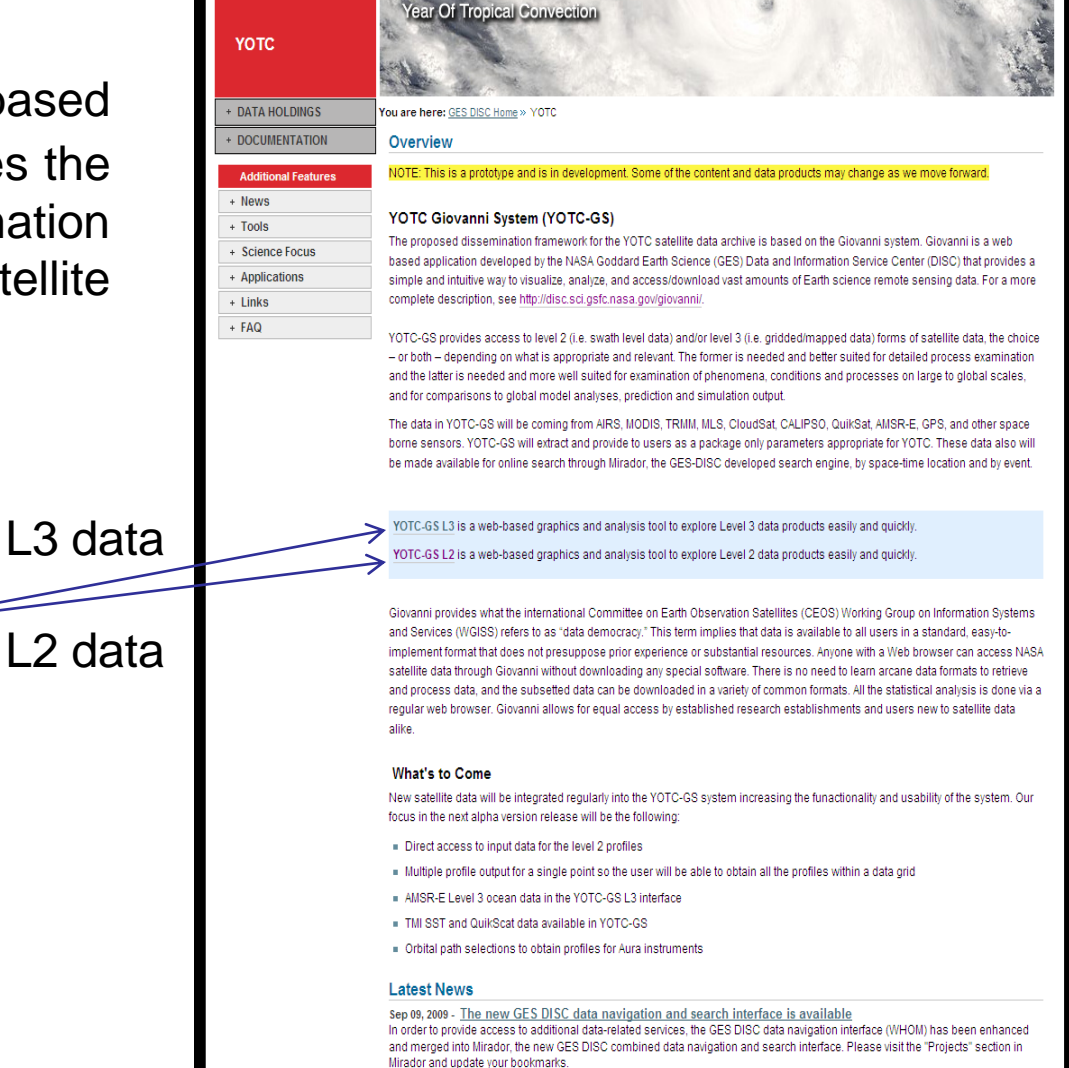

**Goddard Earth Sciences** 

Data and Information Services Center

+ Read More...

Ton of Page - Print this - Send this -

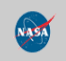

National Aeronautics

+ ATMOS COMPOSITION

and Space Administration

+ HYDROLOGY YOTC

**HASA** 

+ Contact Us + NASA Privacy Policy and Important Notices Last updated: Dec 09, 2009 03:18 PM ET

7

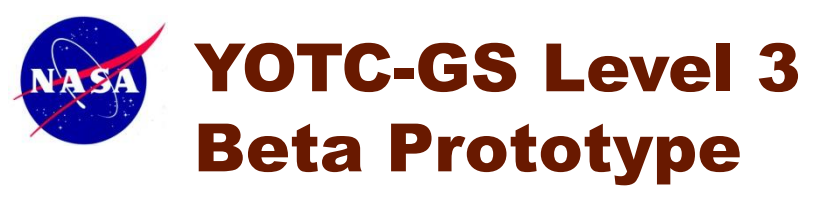

YOTC-GS L3 contains daily mosaics of ~88 parameters ranging from cloud top temperature to aerosol optical depth, providing environmental conditions of both global and regional scales in 2 and 3 dimensions. 7 functions are available for data analysis and visualization.

*U*sers make selections**:**

**Spatial Area**

**Parameters**

**Time Range**

**Visualization**

#### **Vertical Levels for 3D**

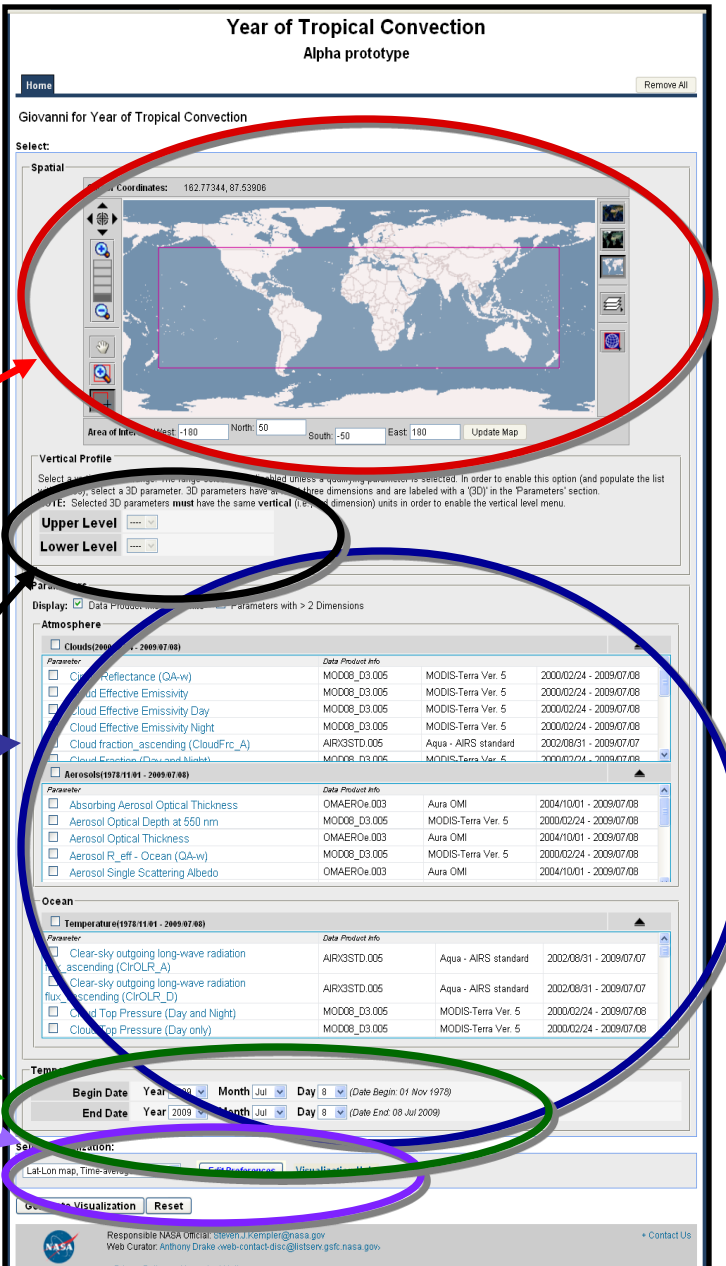

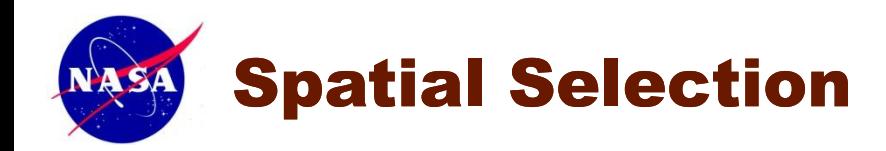

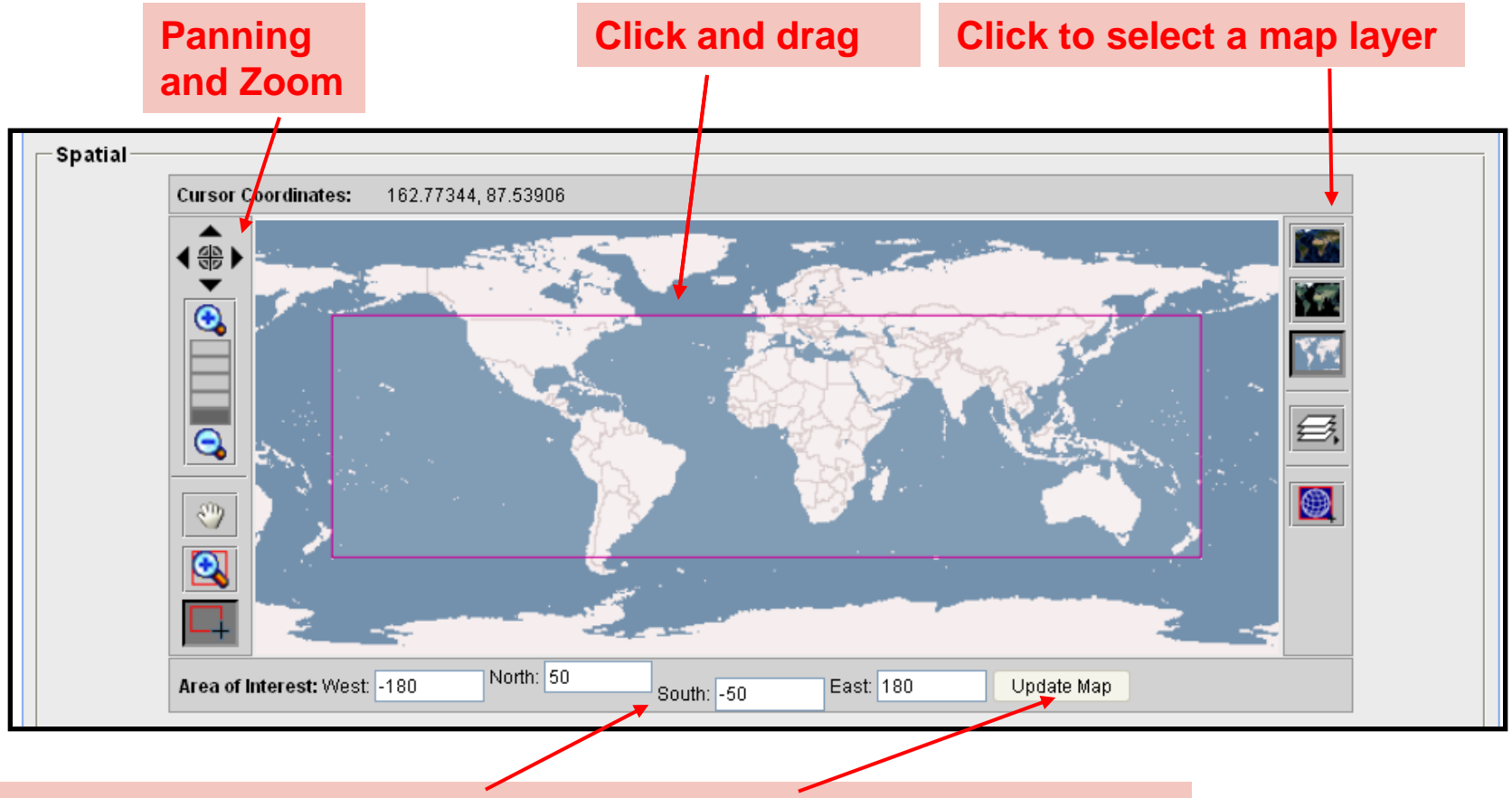

**Type latitude and longitude coordinates and click Update button** 

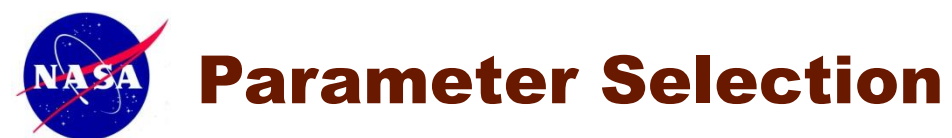

#### **Select to display more product information**

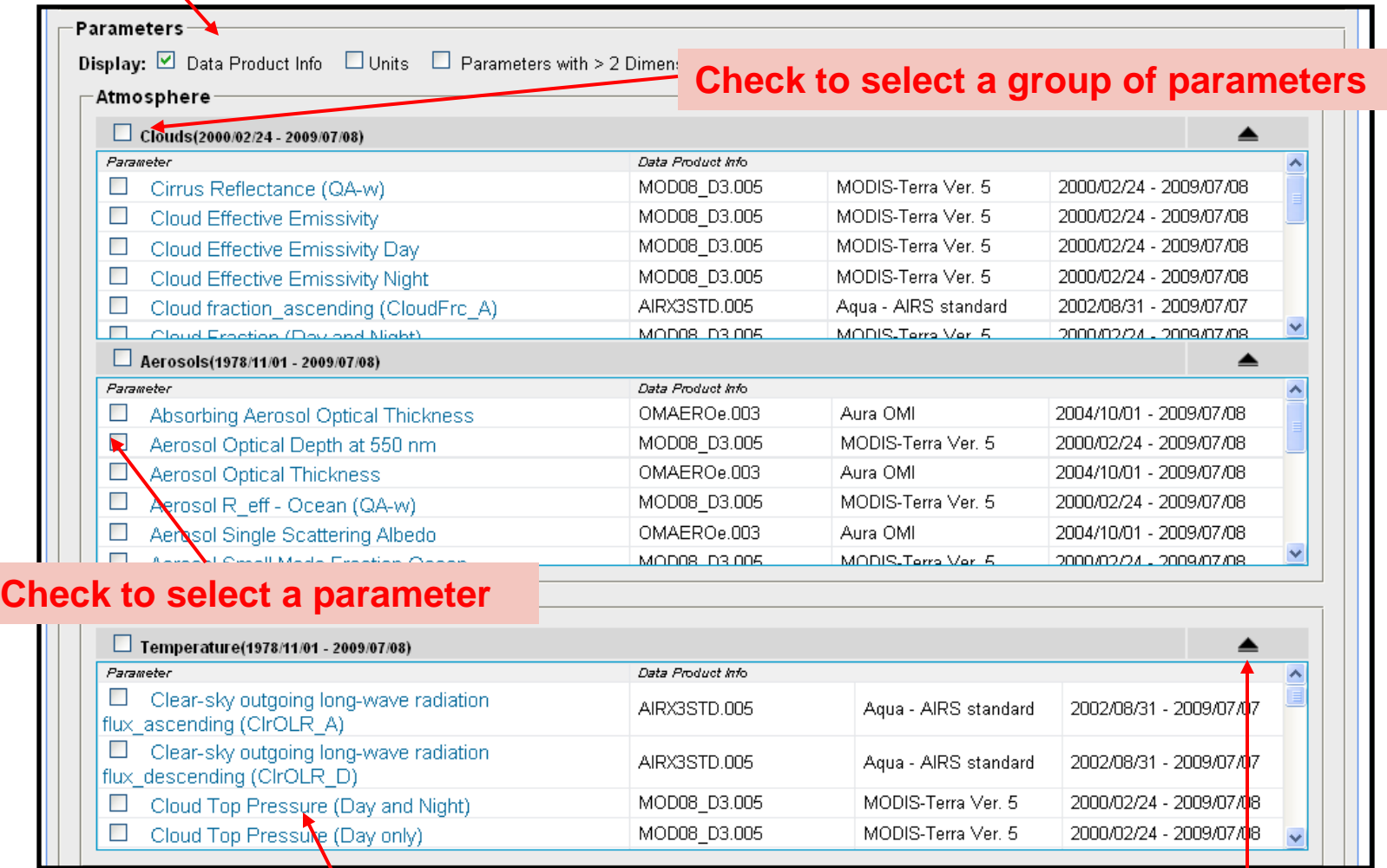

**Click to show parameter description** 

Click to hide the parameter group

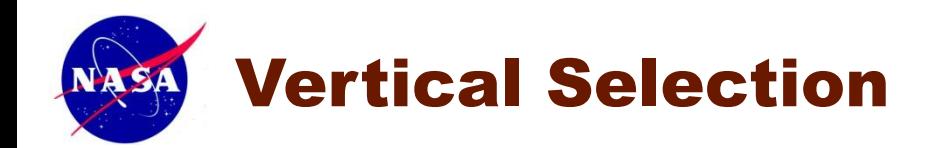

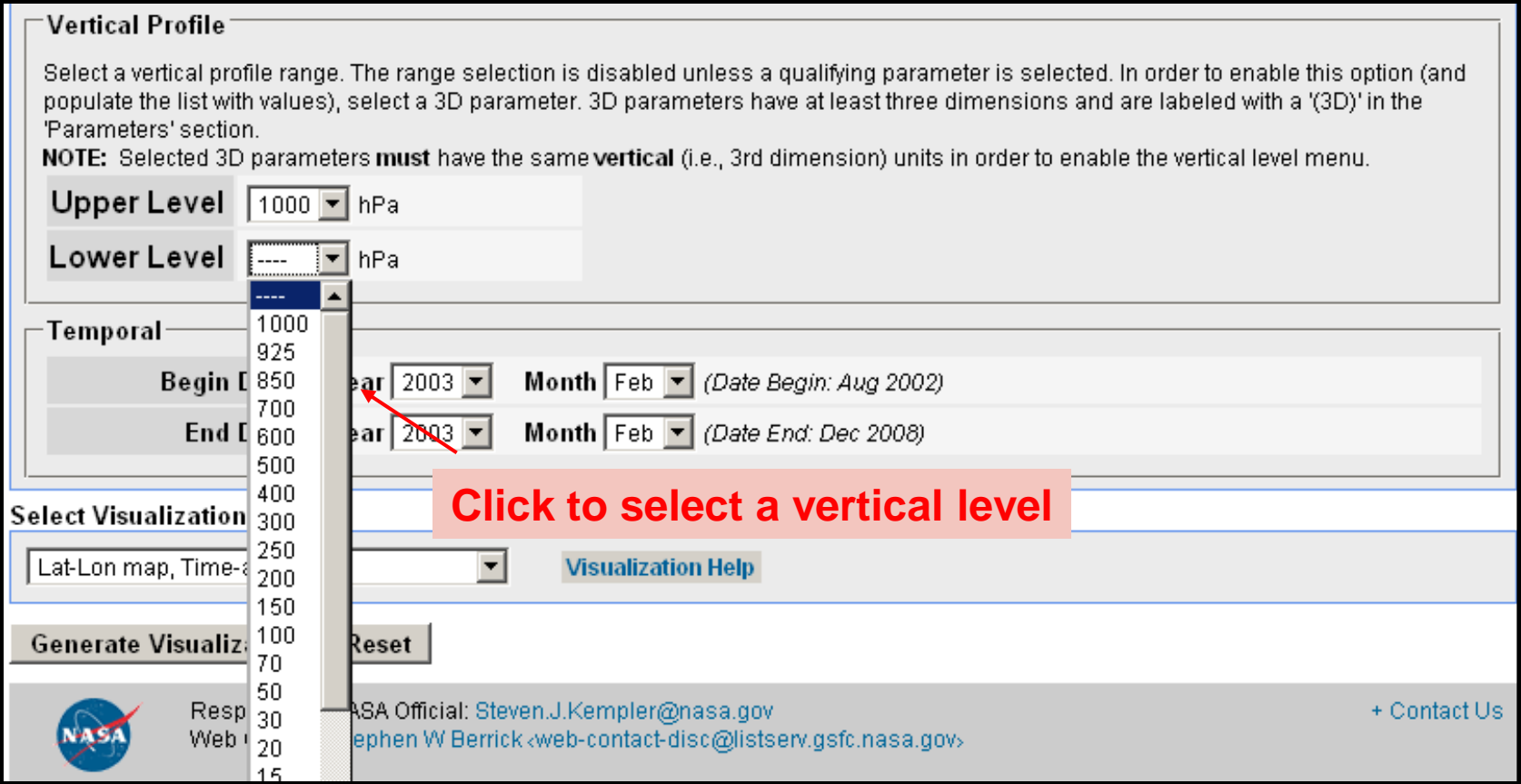

## Temporal and Visualization Selection

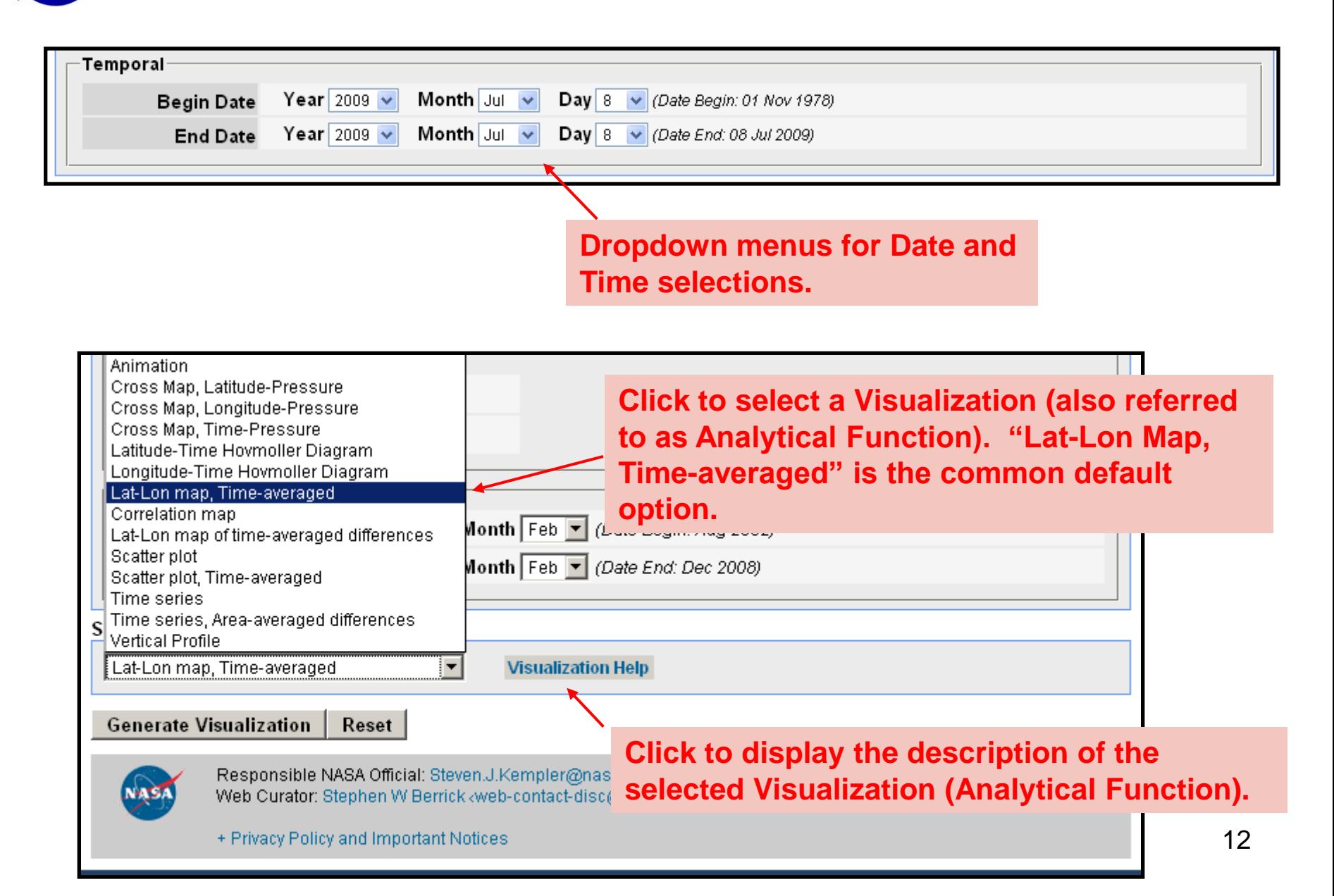

### Results Page – Visualization Result (example total

column Cloud liquid water and total column water vapor)

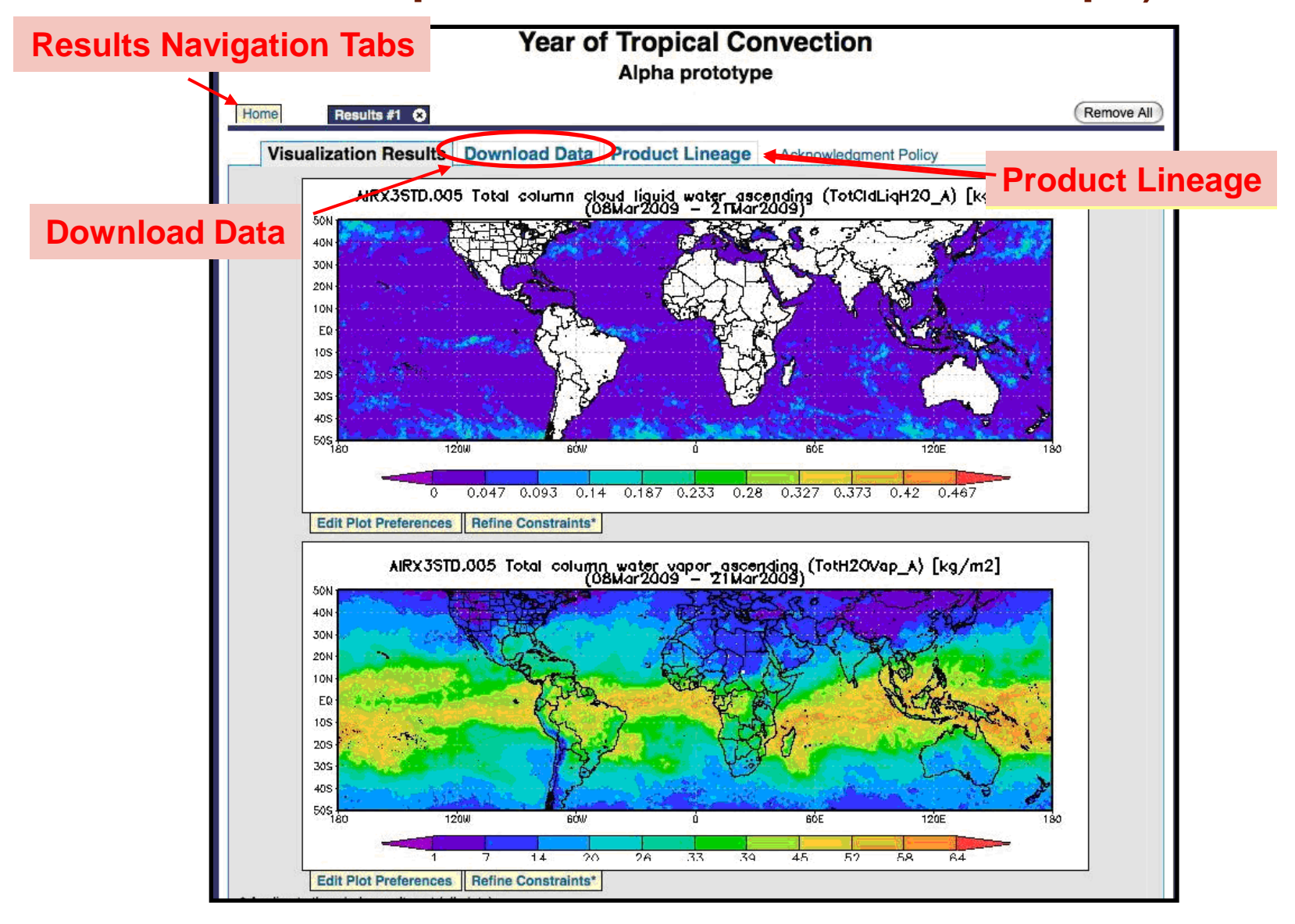

## Results Page – Download Data

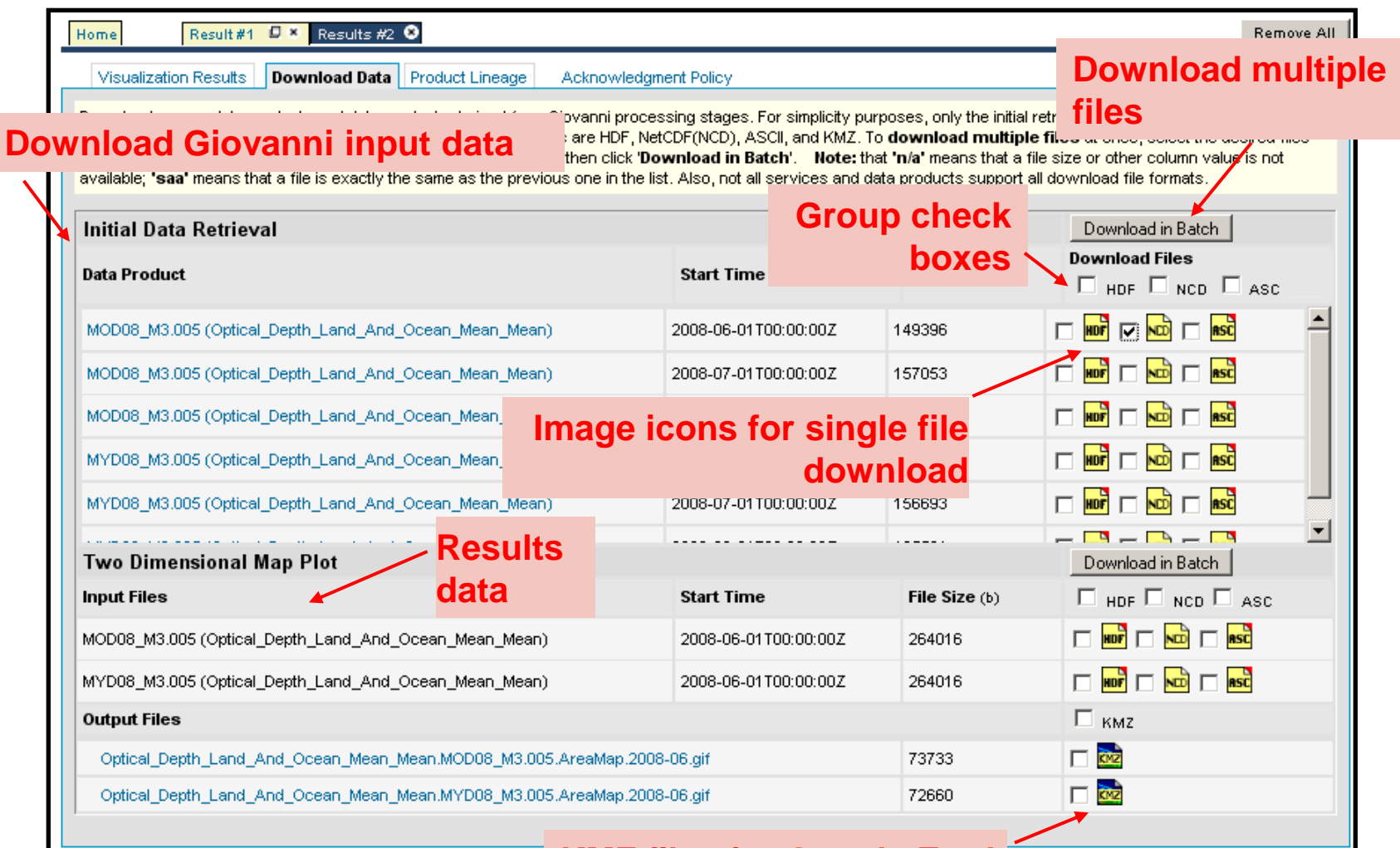

**KMZ files for Google Earth**

Output data format: hdf, netCDF, ascii Output image format: gif, png, KMZ 14

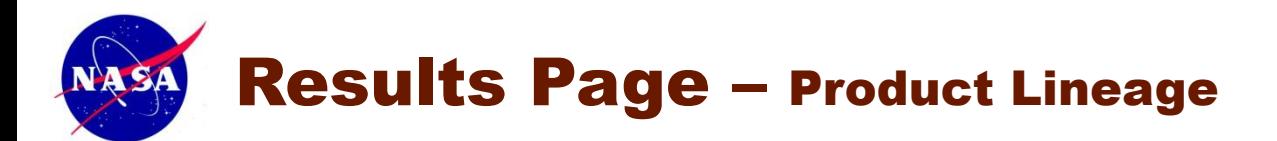

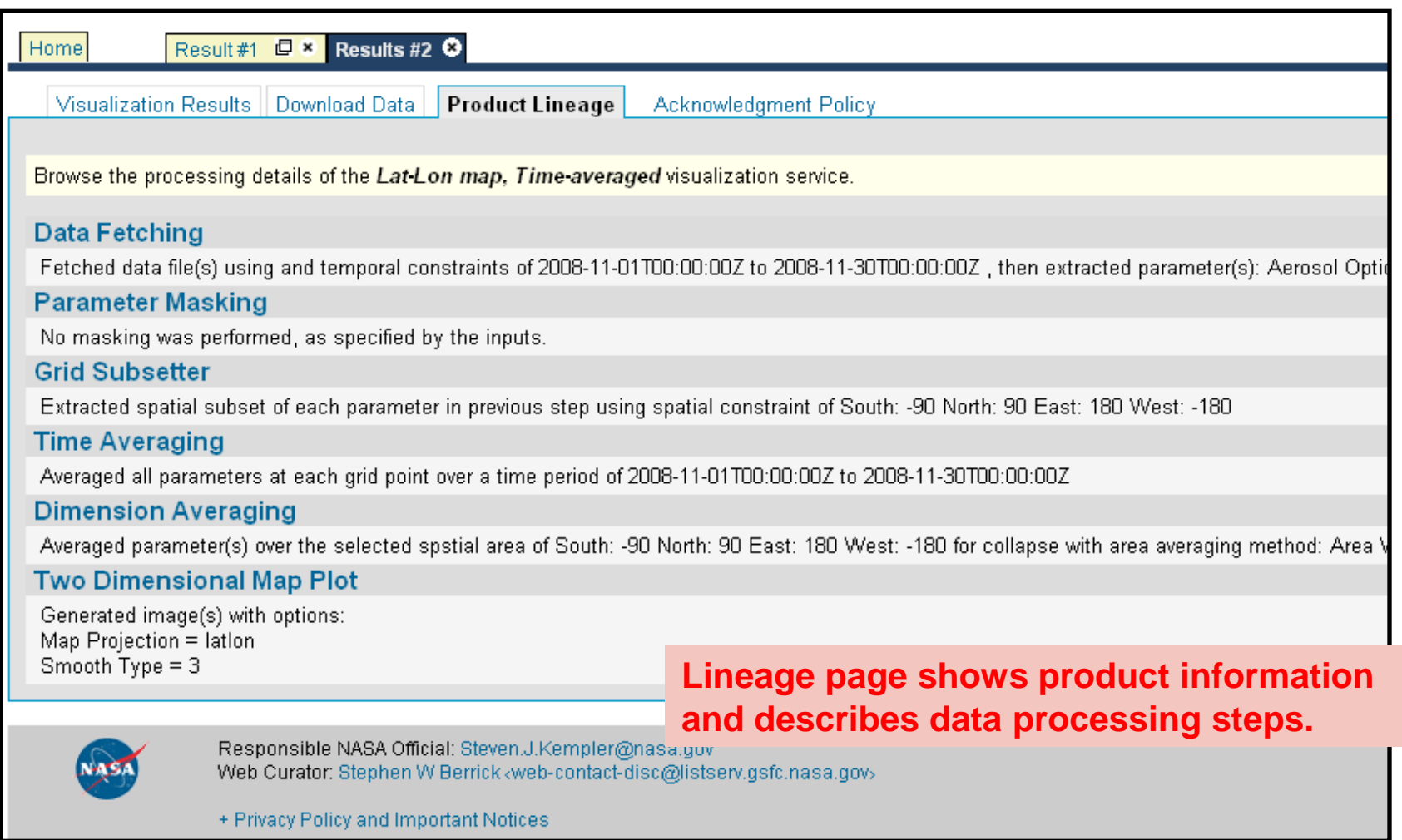

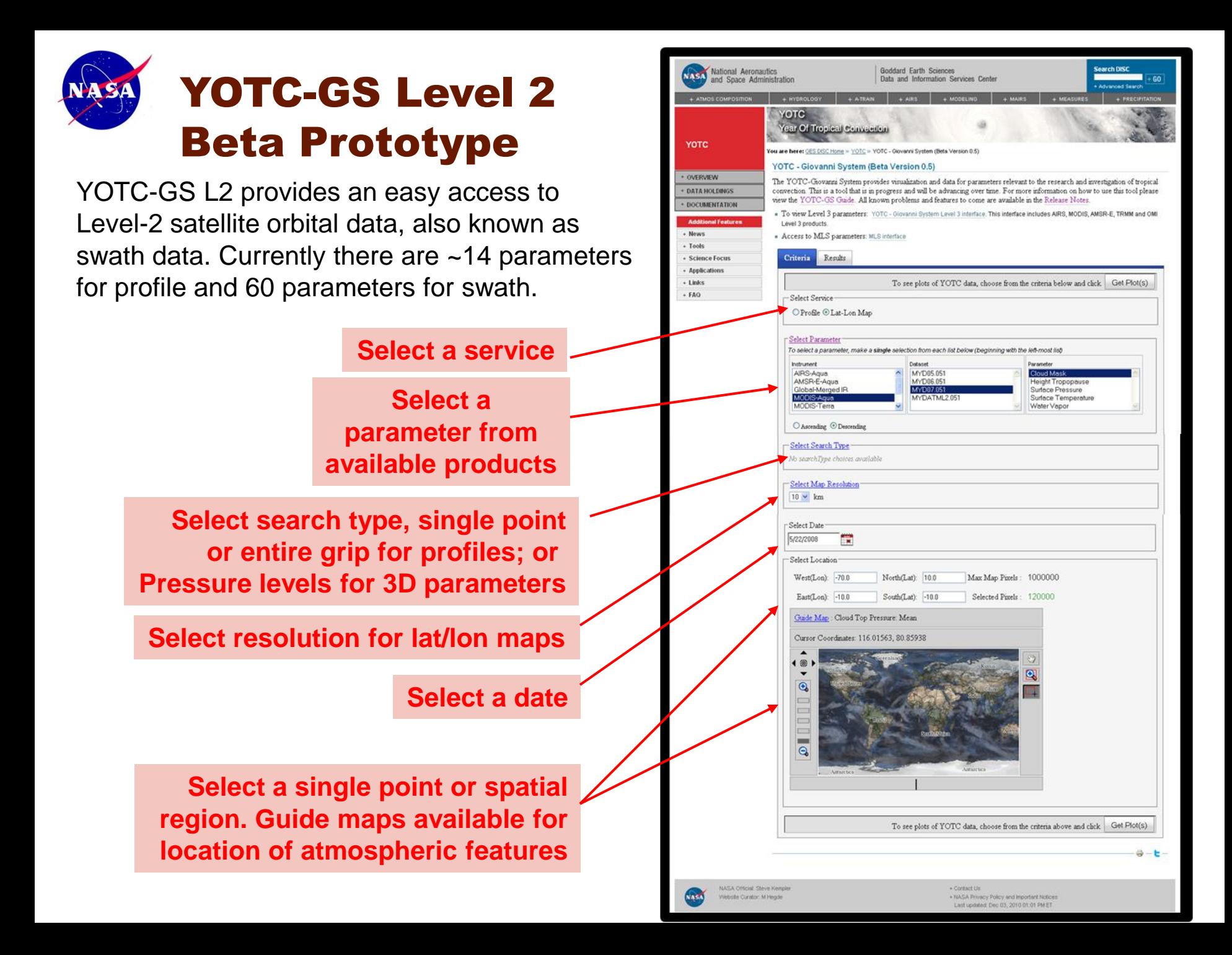

# YOTC-GS Level 2 Beta Prototype Results

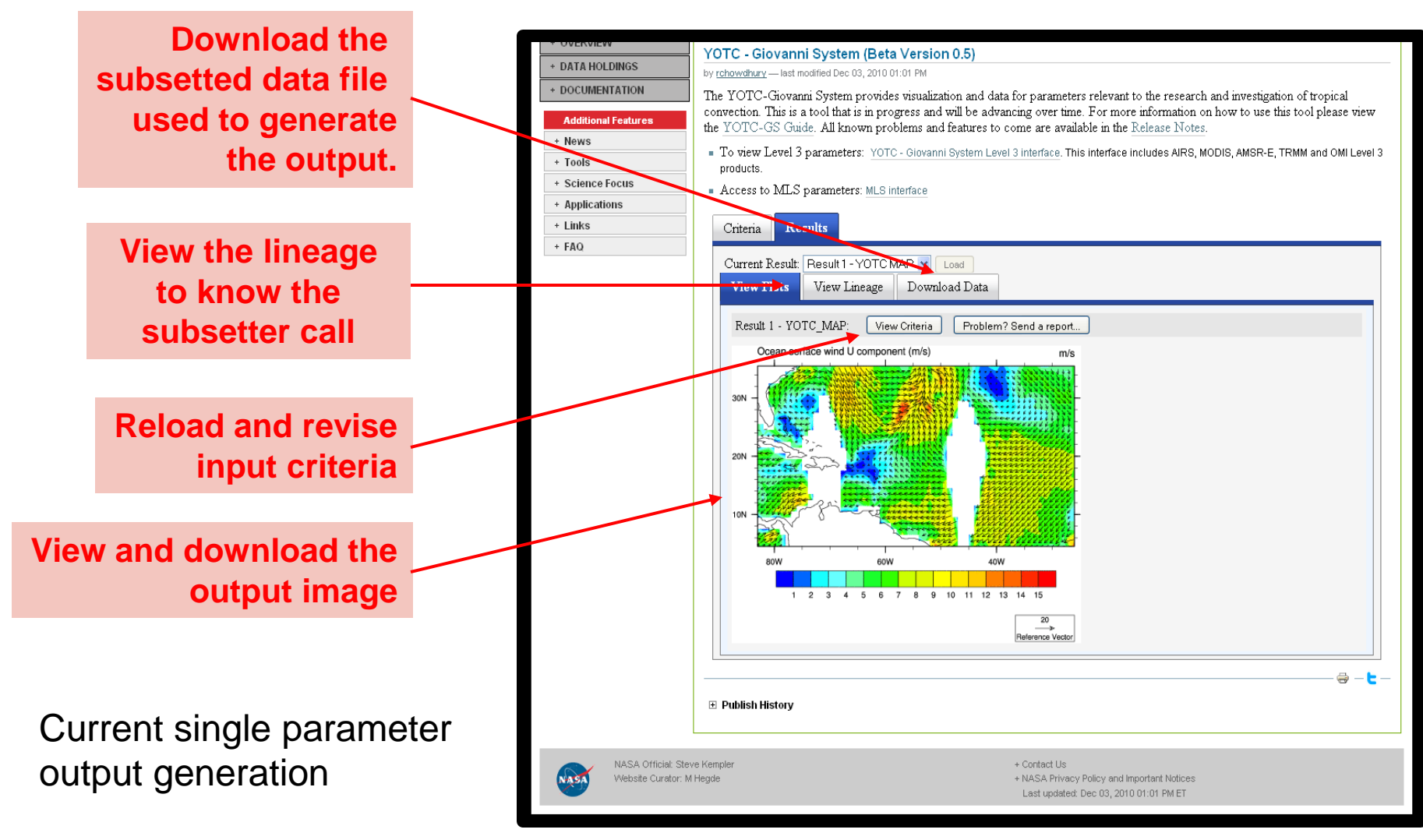

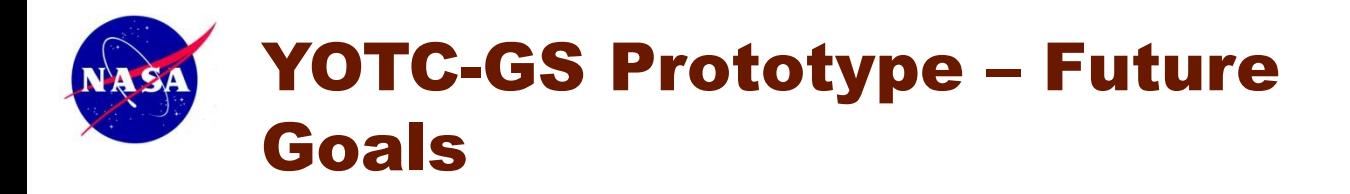

This project has currently completed funding and is working on limited support.

We are currently working on a NASA ACCESS proposal to obtain funding to enhance the application, in the following ways:

- 1. Add YOTC model data such as MERRA, ECMWF, NCEP, etc
- 2. Add additional service methods such as parameter based search with multiple output from all relevant satellites to that parameter.

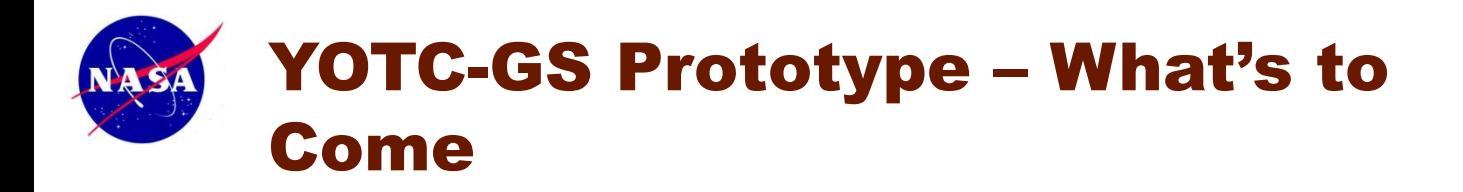

The following are currently in prototype testing or application development:

1. Parameters from the following products will be added to the interface:

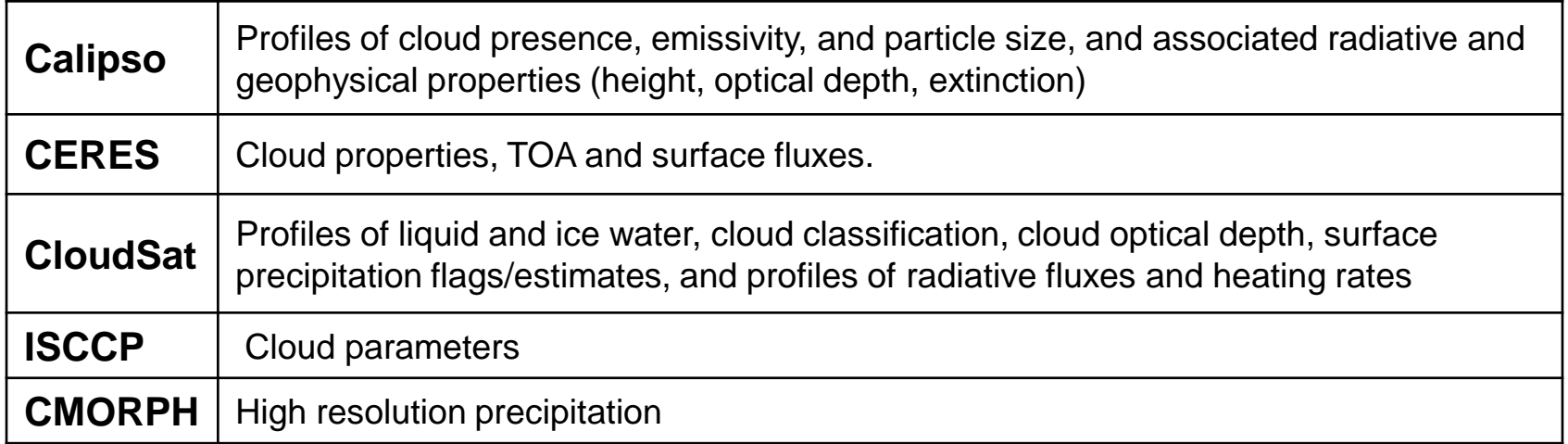

2. A Single seamless interface integrating the services for all the parameters.

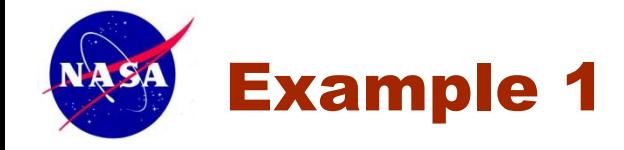

Example 1 of a MJO event analysis using YOTC -GS and other Giovanni tools at the DISC.

a) Hovemoller diagram shows an eastward propagation of precipitation; b) Relative humidity time -pressure cross section map showing a dry period after the rain event; c) Averaging OLR maps shows the eastward propagation of convective clouds; d) Relative humidity latitude -pressure cross section map averaged during the rain event, shows high concentration of moisture near the surface in the south of the raining area and dry areas centered at 600 mb in both north and south of the raining area; e) Accumulated rainfall maps shows the eastward propagation of Precipitation and f) Overlay of the TRMM daily rainfall and the QuikSCAT streamlines shows cyclonic flows near the southern edge of the rainband .

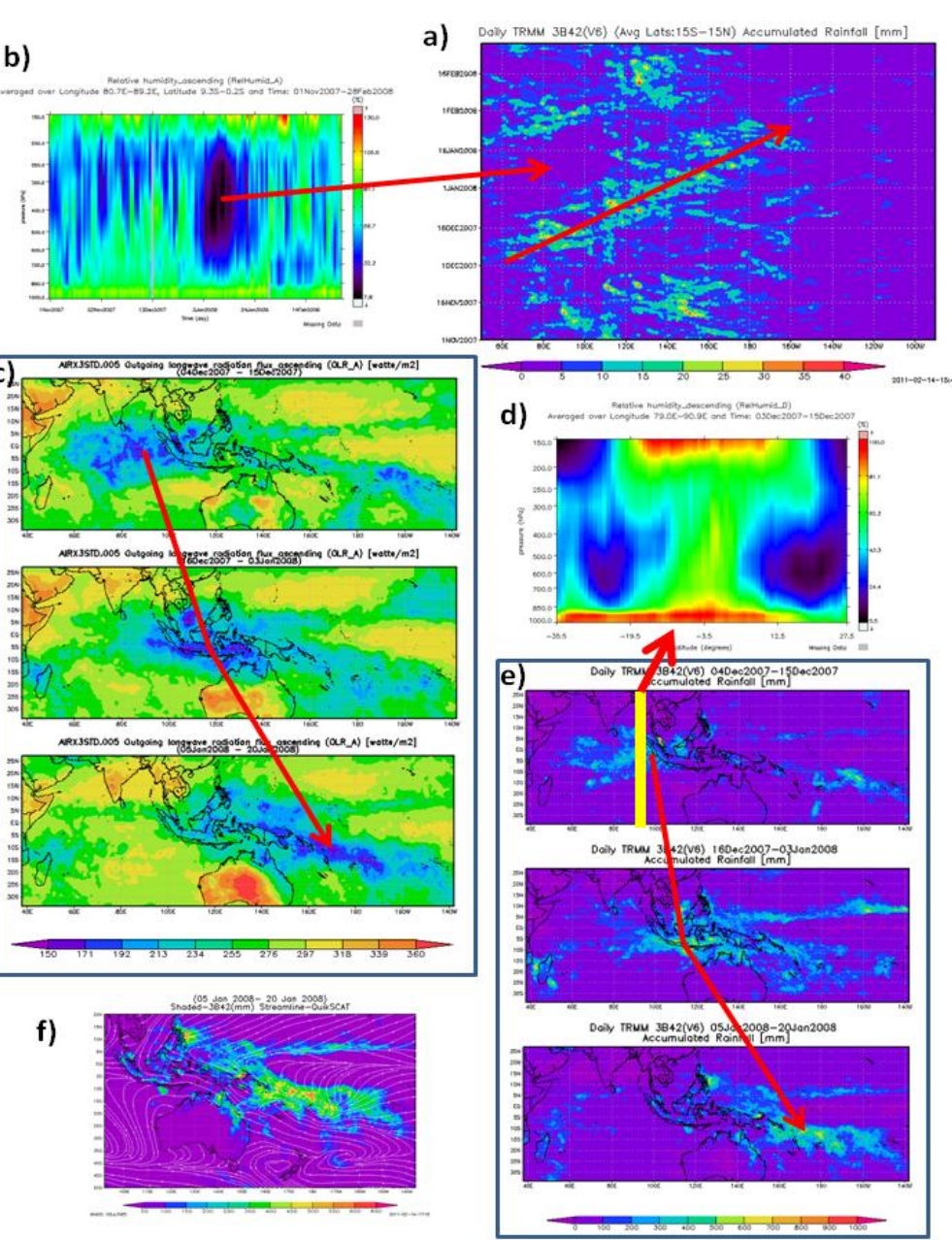

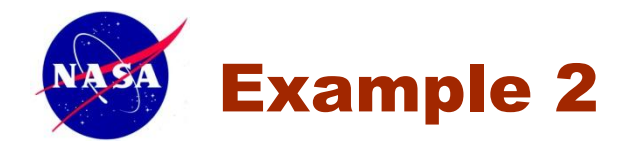

Example 2 is of an African Easterly Waves (AEW) event and tropical cyclone analysis using the YOTC -GS and other Giovanni tools. a) Black/white satellite imagery from the Hurricane Data Analysis Tool (HDAT) showing Tropical Storm Josephine; b) MODIS aerosol product showing a SAL is located in the north  $_{e}$ ) of Josephine; c) and d) Relative humidity longitude - and latitude -pressure cross section maps showing the dry SAL, respectively; e) False color satellite imagery of a) and X denotes the location of the vertical hydrometeor profiles (f) from the TRMM microwave imager. $f$ 

6000.0

3000.0

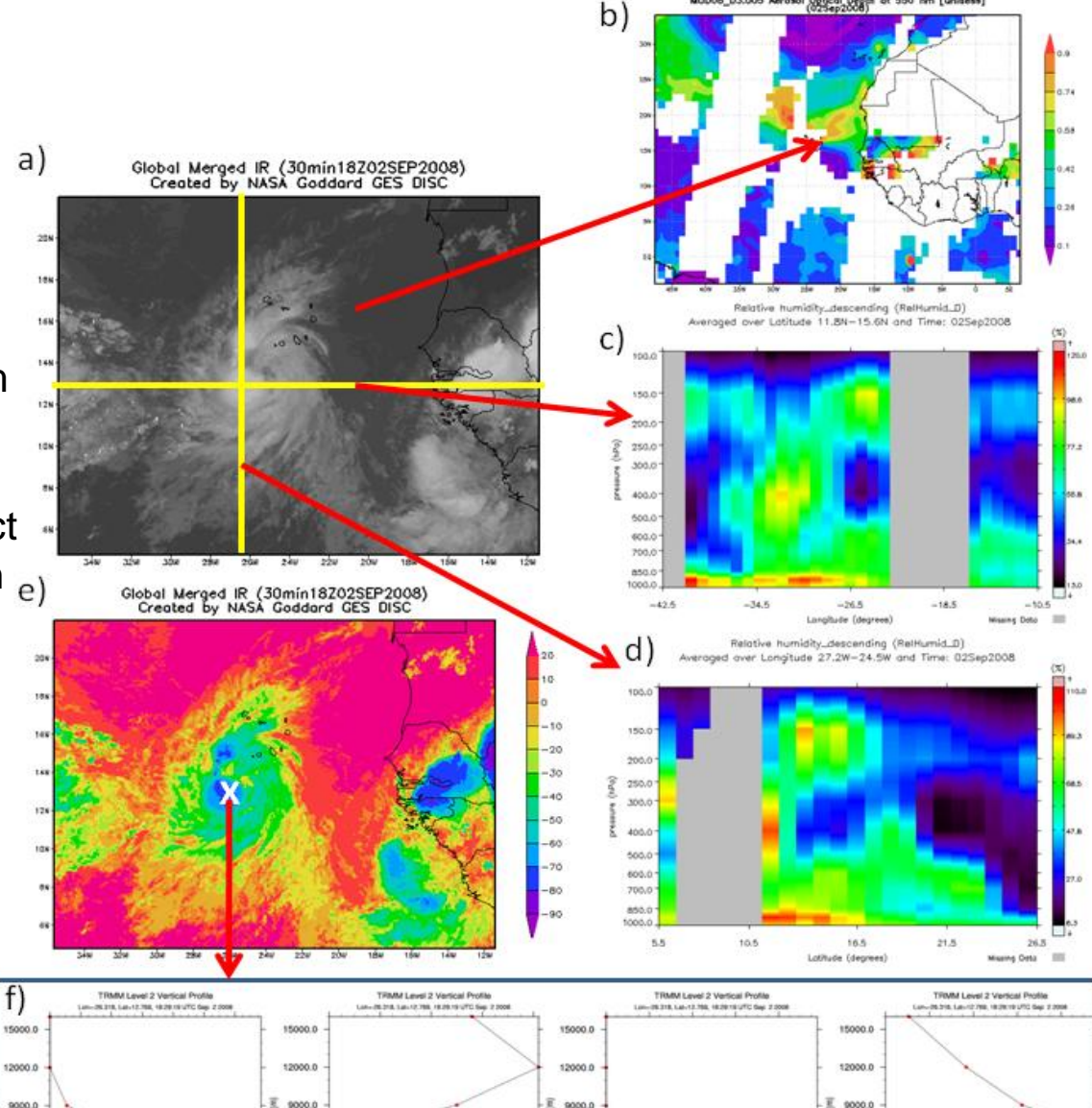

u0006\_03.005 Aerosol Optical Organ ot 550 nm [unitest

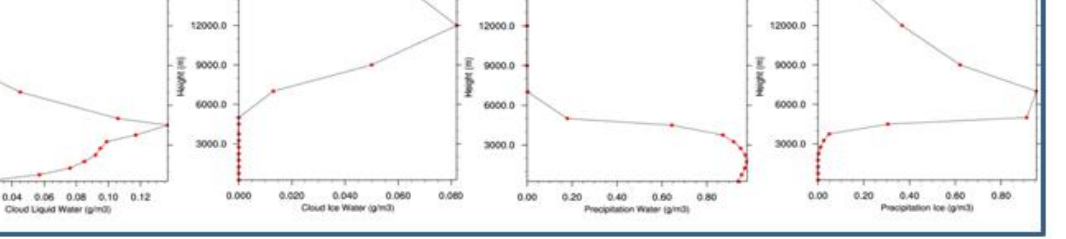

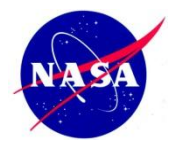

## Recognition and Thanks to NASA Headquarters for supporting this project

## Questions???

## GES DISC

http://disc.gsfc.nasa.gov/ YOTC-GS Portal

http://disc.sci.gsfc.nasa.gov/yotc

Zhong Liu: Zhong.Liu@nasa.gov Dana Ostrenga: Dana.Ostrenga@nasa.gov Gregory Leptoukh: Gregory.Leptoukh@nasa.gov